## Decoding Technology at ESF

## **Identification**

- **SUID –** The 9-digit number that will be on your school ID Card
	- o You need your SUID to activate your SU NetID and set up your ESFiD.
	- o The SUID number is your most important personal identifier. You will need it for a variety of forms, online and off.
	- o The SUID number is not part of any lasting log-in credential (username or password).
	- o Your ID card is essential for access to facilities and services, including dining halls. *Always carry it.*
- **ESF Pin** (also known as ESF Id Number or Banner ID)
- **SU NetID –** string of characters (letters & numbers to the left of the @ in your @syr.edu email)
- **ESFId –** string of characters (letters & numbers to the left the @ in your @esf.edu email)

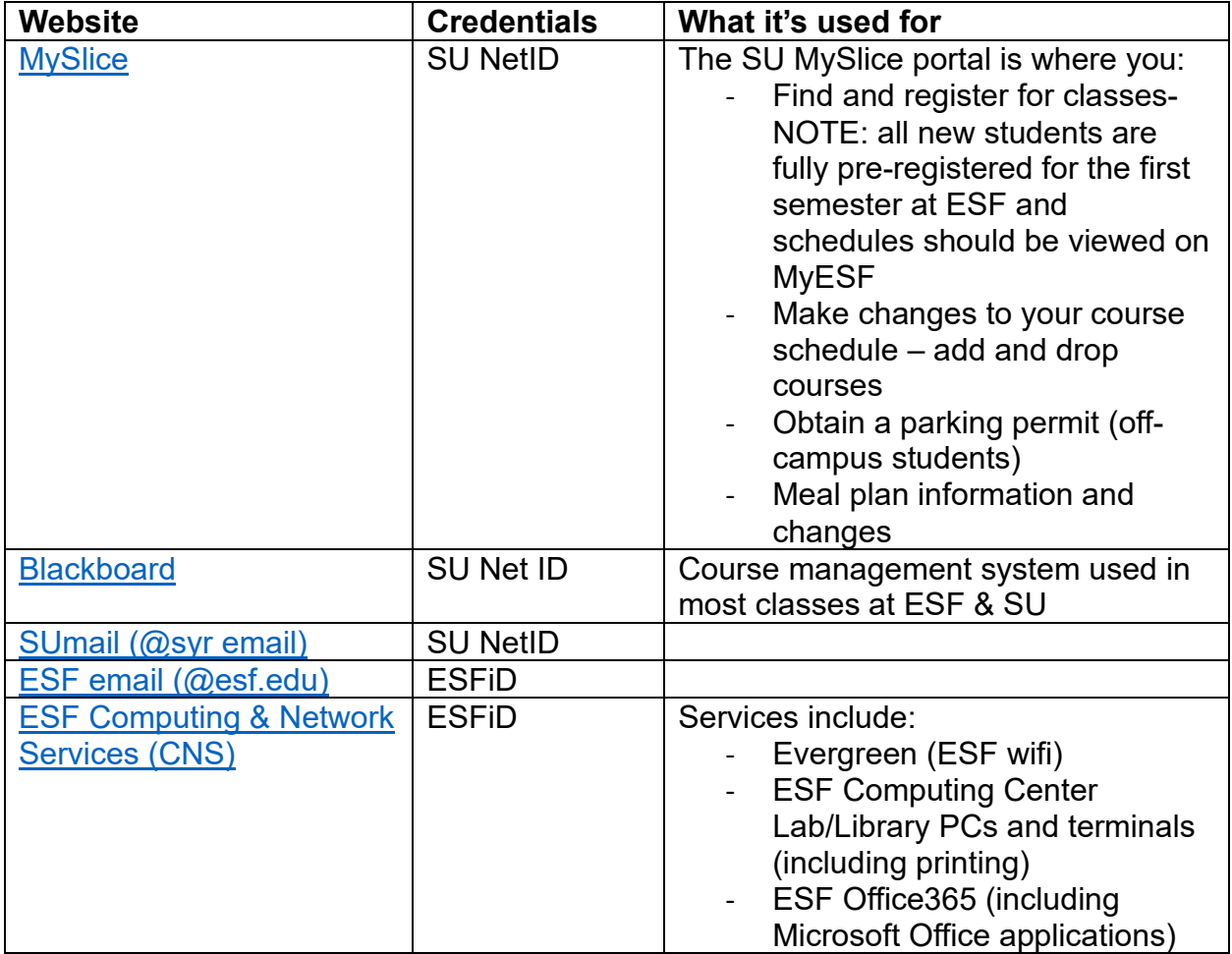

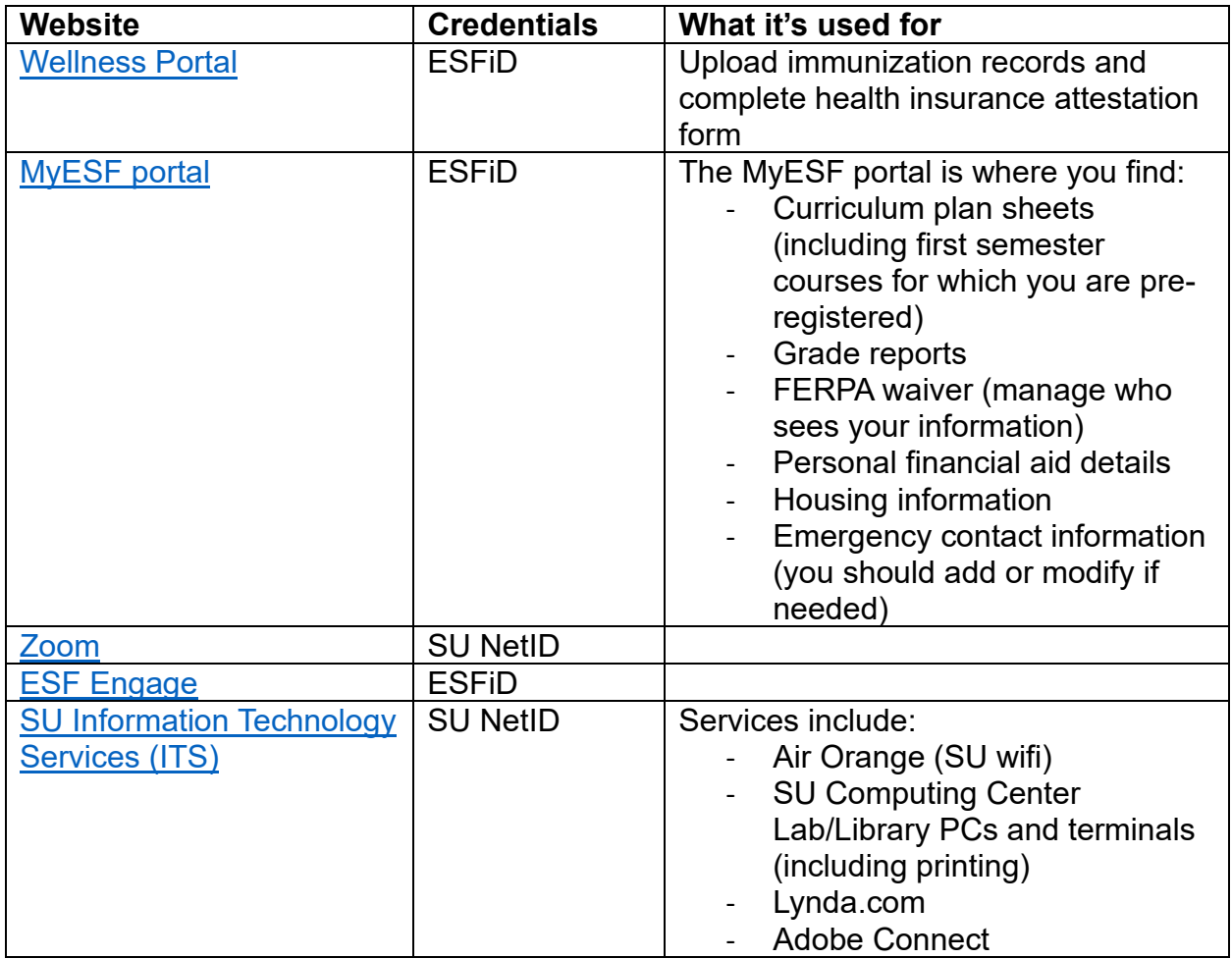

## **Apps you will need to download:**

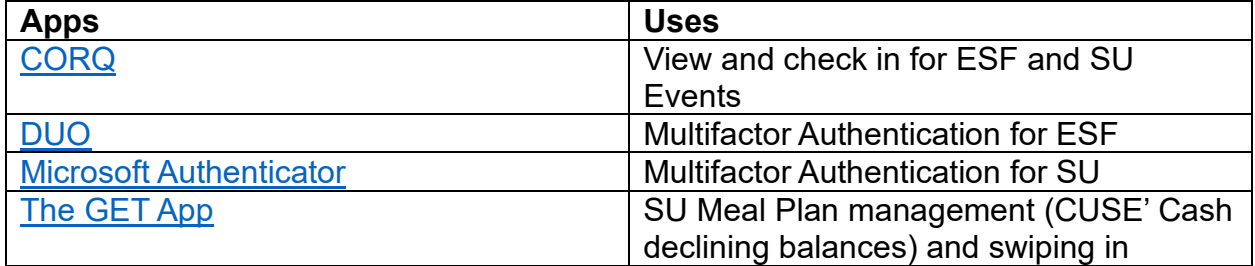